## **Supplementary**

Figure S1. Examples of the evaluation of size of poros determined using the ImageJ software.

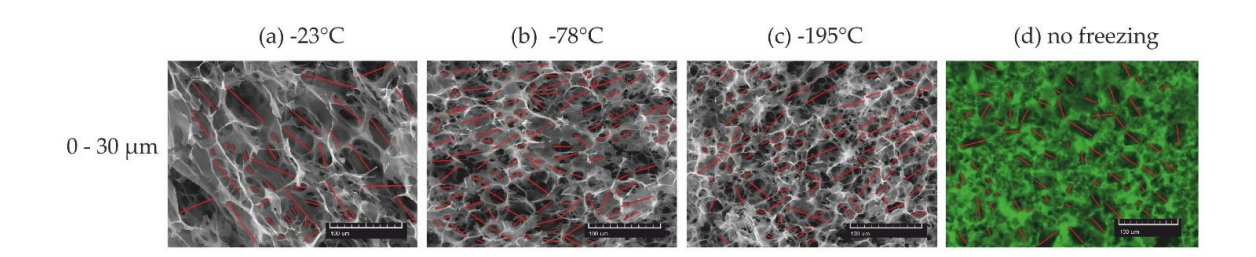